B4M36ESW: Efficient software Lecture 5: Scalable synchronization, RCU

> Michal Sojka michal.sojka@cvut.cz

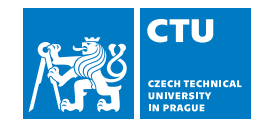

March 13, 2023

- Multi-core CPUs are today's norm, many-core CPUs will come tomorrow
- To take the advantage of such a hardware, parallel (multi-threaded) programs must be run on them
- **Programs are not useful when their threads are completely independent, i.e. threads** have to communicate (synchronize)
- Synchronization can be a big source of performance problems
- **Basic forms of synchronization:** 
	- $\blacksquare$  Mutual exclusion (e.g. access to shared data)
	- **Producer-consumer (e.g. a database waits for requests)**

…

# Naive synchronization

Mutual exclusion

Data should be modified at most by one thread at a time:

```
bool locked = false;
```

```
void func() {
  while (locked == true)
  { /* busy wait */ }
  locked = true:
 data++;
  locked = false;}
```
#### **Terminology:** code in the "locked" region is called critical section

#### [feedback](https://gitlab.fel.cvut.cz/esw/esw.pages.fel.cvut.cz/-/issues/new?issue[title]=Lecture synchronization, slide 3 (Naive synchronization)&issue[description]=Insert your question/comment here.) 3 / 65

#### **Problems:**

- **1** Checking and setting the lock is not atomic
- 2 Compiler can optimize out all accesses to *locked*
- **3** Compiler can move access to data out of the critical section
- 4 Hardware can reorder memory accesses even if compiler does not
- 5 Can easily deadlock
- 6 Busy waiting wastes energy

### <span id="page-3-0"></span>1 [Background](#page-3-0)

- [Naive synchronization problems](#page-7-0)
	- [Non-atomic data manipulation](#page-8-0)
	- **[Unwanted compiler optimizations](#page-13-0)**
	- [Reordering at hardware level](#page-16-0)
	- **[Deadlock](#page-20-0)**
	- **[Busy waiting \(spinning\)](#page-22-0)**
- 3 [Real-world synchronization \(locking\)](#page-24-0)
	- [Kernel semaphores](#page-26-0)
	- $F$ utex
	- [Cost of atomic operations and barriers](#page-32-0)
- [Read-mostly workload](#page-38-0)
- 5 [Read-Copy-Update \(RCU\)](#page-45-0)
	- [RCU implementations](#page-56-0)

## **[Conclusion](#page-65-0)**

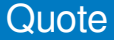

Implementing a correct synchronization primitive is like committing the perfect crime. There are at least 50 things that can go wrong, and if you are a highly experienced genius, you **might** be able to anticipate and handle 25 of them.

#### — Paul McKenney

<https://lwn.net/ml/linux-kernel/20190608160620.GH28207@linux.ibm.com/>

## Why is synchronization complex?

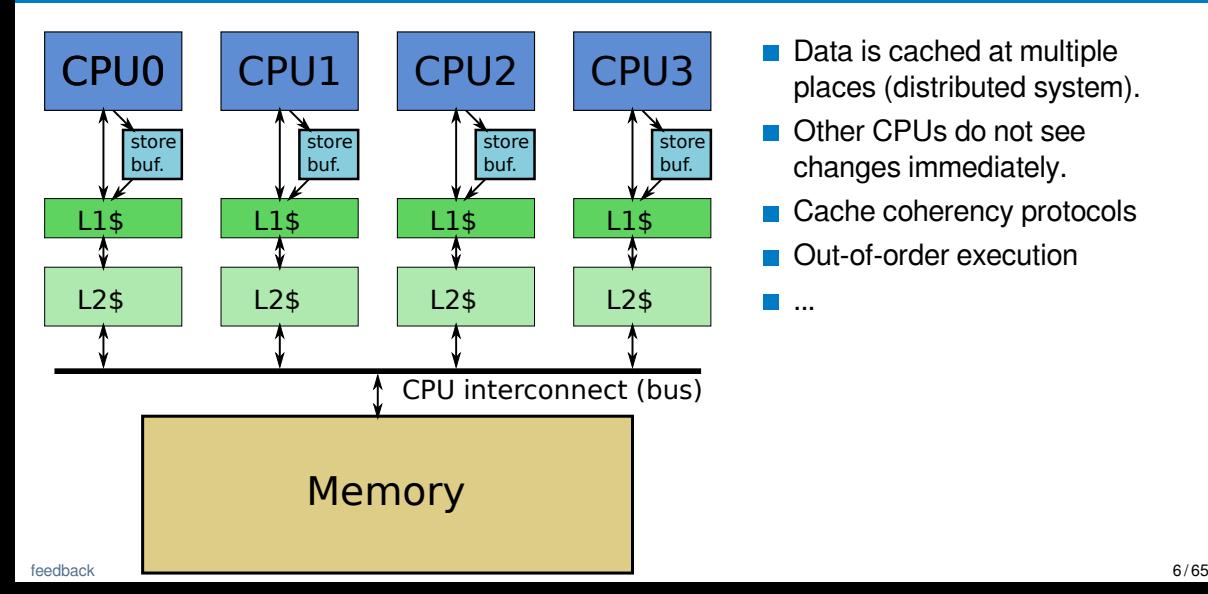

- Data is cached at multiple  $\mathcal{L}_{\mathcal{A}}$ places (distributed system).
- Other CPUs do not see changes immediately.
- Cache coherency protocols
- Out-of-order execution

...

### Event ordering in distributed systems

- Event = memory read or write operation
- Events can be ordered according to the happens before relation
- Events in a single thread have *total* ordering (you can always say which came first or second)
- $\blacksquare$  The "happens before" relation is a *partial* ordering: it is possible to have two events P and Q such that neither happens before the other.
- Events in multiple threads can be ordered only if there is happens before relation between the operations in the threads.
	- Only some operations provide happens before relation
	- See atomic operations (later slide) with release and acquire semantics

For details see: https://lwn.net/Articles/844224/

```
Thread 1 Thread 2
mutex.lock()
  |
    | happens before
  ↓
data++;
  |
  ↓
mutex.unlock() \rightarrow mutex.lock()|
                     ↓
                  data++;
                     |
                     ↓
                  mutex.unlock()
```
#### <span id="page-7-0"></span>**[Background](#page-3-0)**

- 2 [Naive synchronization problems](#page-7-0)
	- [Non-atomic data manipulation](#page-8-0)
	- **[Unwanted compiler optimizations](#page-13-0)**
	- [Reordering at hardware level](#page-16-0)
	- **[Deadlock](#page-20-0)**
	- [Busy waiting \(spinning\)](#page-22-0)
- 3 [Real-world synchronization \(locking\)](#page-24-0)
	- [Kernel semaphores](#page-26-0)
	- $F$ utex
	- [Cost of atomic operations and barriers](#page-32-0)
- [Read-mostly workload](#page-38-0)
- 5 [Read-Copy-Update \(RCU\)](#page-45-0)
	- [RCU implementations](#page-56-0)
- **[Conclusion](#page-65-0)**

#### <span id="page-8-0"></span>**[Background](#page-3-0)**

#### 2 [Naive synchronization problems](#page-7-0)

- [Non-atomic data manipulation](#page-8-0)
- **[Unwanted compiler optimizations](#page-13-0)**
- [Reordering at hardware level](#page-16-0)
- **[Deadlock](#page-20-0)**
- **[Busy waiting \(spinning\)](#page-22-0)**
- 3 [Real-world synchronization \(locking\)](#page-24-0)
	- [Kernel semaphores](#page-26-0)
	- $F$ utex
	- [Cost of atomic operations and barriers](#page-32-0)
- [Read-mostly workload](#page-38-0)
- 5 [Read-Copy-Update \(RCU\)](#page-45-0)
	- [RCU implementations](#page-56-0)

#### **[Conclusion](#page-65-0)**

#### [feedback](https://gitlab.fel.cvut.cz/esw/esw.pages.fel.cvut.cz/-/issues/new?issue[title]=Lecture synchronization, slide 9 (Outline)&issue[description]=Insert your question/comment here.) 9 / 65

## Atomic operations

- Example of non-atomic increment:
	- $\blacksquare$  C expression: data++;
	- Assembler (x86):  $inc$  (\$data) atomic (uninterruptible) on a single CPU
	- $\blacksquare$  Hardware (for simplicity without caches): memory bus read, ALU, memory bus write

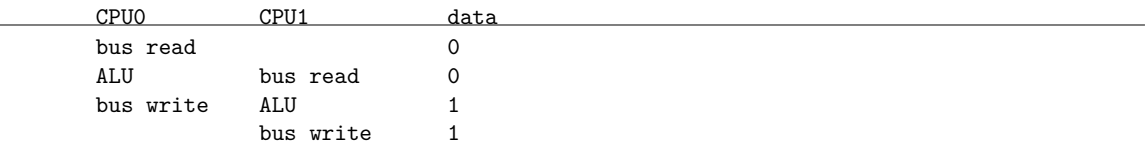

- Atomic operations ensure that the operation (typically read-modify-write) is atomic (uninterruptible) even at the hardware (bus) level.
	- Typical atomic operation: compare-and-swap (CAS), on x86: cmpxchg instruction
	- **In C: TYPE** atomic exchange n(TYPE \*ptr, TYPE val, int memorder) Atomically set \*ptr to val and return old value of \*ptr.

```
void lock() {
        while (locked == true) while (__atomic_exchange_n(&locked, true, \downarrow) == true)
        { /* busy wait */ }
⇒
{ /* busy wait */ }
       locked = true;}
                       void lock() {
feedback \} 10/65
```
# Atomic operations in C and C++

For long time, atomic operations were not standardized in  $C/C_{++}$ 

- Solution: Incompatible compiler extensions, inline assembler
- C11, C<sub>++</sub>11 introduced thread-aware memory model and defined platform independent atomic operations
- C11: *#include <stdatomic.h>*, atomic\_\* functions

 $C_{++}11$ 

- *#include <atomic>*
- $\blacksquare$  std:: atomic template
- Example:

std::atomic<**int**> x; x++; *// atomic increment*

Beware: Atomic operations are slower than non-atomic ones!

## Why are atomic operations slower?

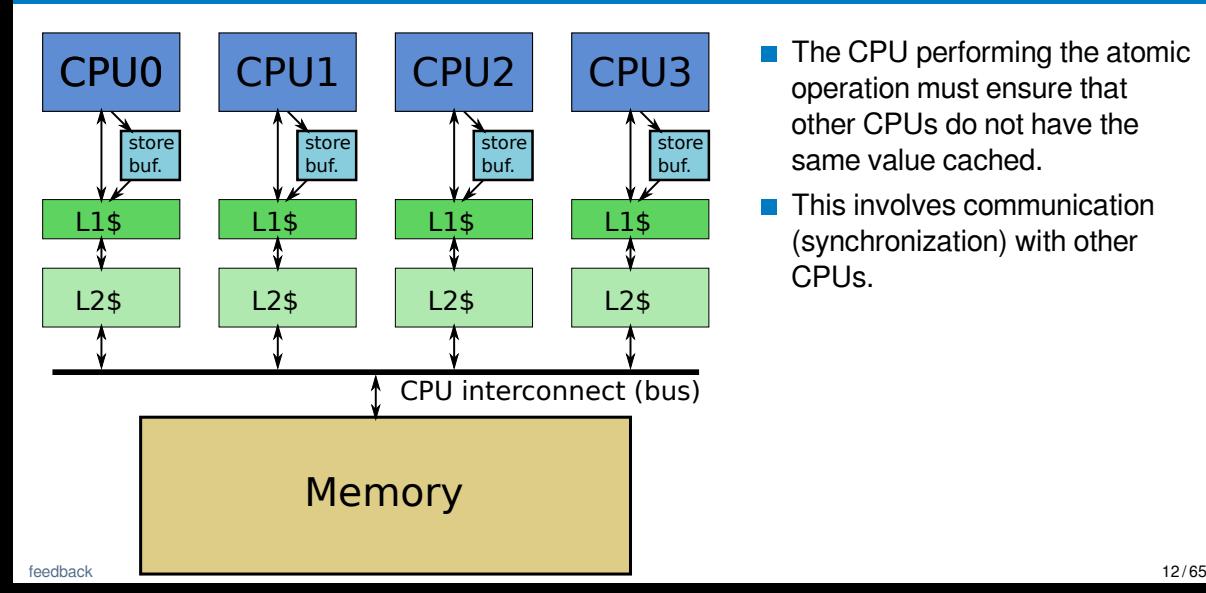

- The CPU performing the atomic operation must ensure that other CPUs do not have the same value cached.
- This involves communication (synchronization) with other CPUs.

# Cost of atomic operations & barriers

16-CPU 2.8GHz Intel X5550 (Nehalem) System

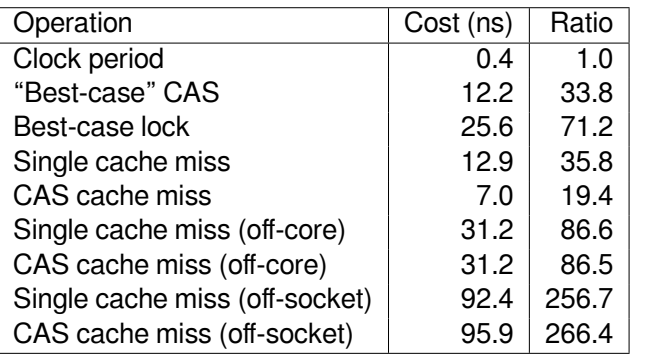

**Atomic operations are costly** (here 19–266 times slower than non-atomic operations)

- Why? Atomic operations require exclusive access (in terms of cache coherency protocol) to the memory location, which, in the worst case, requires **broadcast** over CPU interconnect bus.
- **Barriers are typically cheaper** (weak barriers more that full barriers)

Source: Paul E. McKenney, IBM

**Barrier**: machine instruction that orders memory operation in a single thread (see later slide).

#### <span id="page-13-0"></span>**[Background](#page-3-0)**

#### 2 [Naive synchronization problems](#page-7-0)

[Non-atomic data manipulation](#page-8-0)

#### **[Unwanted compiler optimizations](#page-13-0)**

- [Reordering at hardware level](#page-16-0)
- **[Deadlock](#page-20-0)**
- **[Busy waiting \(spinning\)](#page-22-0)**
- 3 [Real-world synchronization \(locking\)](#page-24-0)
	- [Kernel semaphores](#page-26-0)
	- $F$ utex
	- [Cost of atomic operations and barriers](#page-32-0)
- [Read-mostly workload](#page-38-0)
- 5 [Read-Copy-Update \(RCU\)](#page-45-0)
	- [RCU implementations](#page-56-0)

#### **[Conclusion](#page-65-0)**

**bool** locked;

data++;

**while** (locked) {}  $locked = true$ :

 $locked = false;$ 

# <span id="page-14-0"></span>Compiler optimizations

```
⇒
    #define barrier() \
        asm volatile("" : : : "memory")
    volatile bool locked;
    while (locked) {}
    locked = true:
    barrier();
    data++;
    barrier();
    locked = false;
```
**Compiler expects the memory is only modified by the program being compiled ■ Locked seems to be useless**  $\Rightarrow$  **optimize out** 

**prevented by volatile** 

**Compiler is free to reorder operations as long as the result of single-threaded** computation is the same

**barrier()** prevents the compiler from reordering memory operations before and after the barrier.

 $\theta$  (eedback  $\theta$  ) Mediation wish computer barriers (equations) and CPU barriers (instructions, see later)  $\theta$ 

# Compiler optimizations cont.

- **Defining the variable volatile makes all accesses "volatile" i.e. slow.**
- Sometimes, we need only certain accesses to have volatile semantics and the rest can be optimized:

*#define ACCESS\_ONCE(x) (\*(volatile typeof(x) \*)&(x)) #define LOAD\_SHARED(p) ACCESS\_ONCE(p)*  $\#define$  STORE SHARED $(x, v)$  ({ ACCESS ONCE $(x) = (v);$  })

*#define barrier() asm volatile("" : : : "memory")*

- See examples in later slides (RCU implementation).
- **The macro barrier is only a compiler barrier**, not hardware barrier, i.e., the compiler will not reorder the generated instructions, but CPU can still reorder them during execution.

#### <span id="page-16-0"></span>**[Background](#page-3-0)**

#### 2 [Naive synchronization problems](#page-7-0)

- [Non-atomic data manipulation](#page-8-0)
- **[Unwanted compiler optimizations](#page-13-0)**
- [Reordering at hardware level](#page-16-0)
- **[Deadlock](#page-20-0)**
- **[Busy waiting \(spinning\)](#page-22-0)**
- 3 [Real-world synchronization \(locking\)](#page-24-0)
	- [Kernel semaphores](#page-26-0)
	- $F$ utex
	- [Cost of atomic operations and barriers](#page-32-0)
- [Read-mostly workload](#page-38-0)
- 5 [Read-Copy-Update \(RCU\)](#page-45-0)
	- [RCU implementations](#page-56-0)

#### **[Conclusion](#page-65-0)**

#### [feedback](https://gitlab.fel.cvut.cz/esw/esw.pages.fel.cvut.cz/-/issues/new?issue[title]=Lecture synchronization, slide 17 (Outline)&issue[description]=Insert your question/comment here.) the contract of the contract of the contract of the contract of the contract of the contract of the contract of the contract of the contract of the contract of the contract of the contract of the contract of the c

# Hardware reordering

- Different CPU architectures implement different memory consistency models
- **Problem:** Some operations can be reordered with respect to other operations

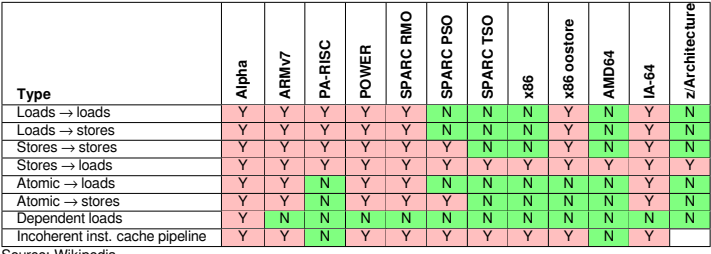

Source: Wikipedia

- **x86 can reorder stores after loads, e.g. data variable from slide 15 can [be r](#page-14-0)ead before other** CPUs see locked set to true!
	- Why? Stores may have to wait for cache-line ownership in the store buffer. Not waiting with subsequent reads improves **performance**.
- **Solution:** Insert memory barrier instructions.

# Barrier (fence) instructions

- **E** Ensure that all memory operations issued in front of the barrier are completed before issuing any memory operation after the barrier
- Some architectures provide more barrier types:
	- $\blacksquare$  Full barriers prevents reordering of all memory operations,
	- weak barriers prevents reordering of either loads or stores only.
- Examples:  $m$  fence (full barrier), 1 fence (weak barrier) instructions (on x86),  $dm$  (on ARM).
- RCU implementations at the end of this lecture use  $\frac{\text{mp}}{\text{mp}}$  mb() function, which is a platform independent wrapper of these instructions.

# Specifying memory ordering requirements in C/C++

atomic::load/store method order parameter specifies how regular, non-atomic memory accesses are to be ordered around an atomic operation:

- **relaxed:** No overhead, no order guarantee (only atomicity)
- **consume**
- **acquire:** No reads or writes in the current thread can be reordered before this load. All writes in other threads that release the same atomic variable are visible in the current thread
- **release:** No reads or writes in the current thread can be reordered after this store. All writes in the current thread are visible in other threads that acquire the same atomic variable
- acq\_rel,
- **seq\_cst:** high overhead, sequential consistency

Depending on the CPU architecture, different orders cause the compiler to generate barrier instructions (e.g., lfence on x86)

```
int data;
std::atomic<int> owner;
Thread 1 Thread 2
data = 1owner.store(2, std::memory order release) \rightarrow if (owner.load(std::memory order acquire) == 2)
                                         read(data)
```
#### <span id="page-20-0"></span>**[Background](#page-3-0)**

#### 2 [Naive synchronization problems](#page-7-0)

- [Non-atomic data manipulation](#page-8-0)
- **[Unwanted compiler optimizations](#page-13-0)**
- [Reordering at hardware level](#page-16-0)

### **■ [Deadlock](#page-20-0)**

- **[Busy waiting \(spinning\)](#page-22-0)**
- 3 [Real-world synchronization \(locking\)](#page-24-0)
	- [Kernel semaphores](#page-26-0)
	- $F$ utex
	- [Cost of atomic operations and barriers](#page-32-0)
- [Read-mostly workload](#page-38-0)
- 5 [Read-Copy-Update \(RCU\)](#page-45-0)
	- [RCU implementations](#page-56-0)

## **[Conclusion](#page-65-0)**

## **Deadlock**

#### **Example:**

- Single-core system
- Spinning lock
- Two threads low- and high-priority

LP\_thread HP\_thread ————————— —————————

```
lock():
```

```
data++;
```

```
→ preemption →
```
lock(); *// deadlock*

- **Solution:** When the lock is not available, ask the OS scheduler to put your thread to sleep and wake you up after the lock is available
	- **Problem:** atomicity of checking the lock and going to sleep
	- $\blacksquare$  Requires implementation in the OS kernel

#### <span id="page-22-0"></span>**[Background](#page-3-0)**

#### 2 [Naive synchronization problems](#page-7-0)

- [Non-atomic data manipulation](#page-8-0)
- **[Unwanted compiler optimizations](#page-13-0)**
- [Reordering at hardware level](#page-16-0)
- **[Deadlock](#page-20-0)**

## [Busy waiting \(spinning\)](#page-22-0)

- 3 [Real-world synchronization \(locking\)](#page-24-0)
	- [Kernel semaphores](#page-26-0)
	- $F$ utex
	- [Cost of atomic operations and barriers](#page-32-0)
- [Read-mostly workload](#page-38-0)
- 5 [Read-Copy-Update \(RCU\)](#page-45-0)
	- [RCU implementations](#page-56-0)

#### **[Conclusion](#page-65-0)**

#### [feedback](https://gitlab.fel.cvut.cz/esw/esw.pages.fel.cvut.cz/-/issues/new?issue[title]=Lecture synchronization, slide 23 (Outline)&issue[description]=Insert your question/comment here.) 23 / 65

# **Spinlocks**

- $\blacksquare$  The lock (from our initial example) that does not involve OS scheduler and waits by spinning (looping, busy waiting) is called a **spin lock**.
- **Applications almost never need to use spin locks.** 
	- If wastes energy, CPU time and can lead to deadlocks (see above).
- $\blacksquare$  Spin locks are, however, used in operating system kernels in contexts, where it is not possible to sleep.
	- Only threads (tasks, processes) can sleep.
	- $\blacksquare$  Interrupt handlers cannot sleep.
	- **Hence device drivers** often use spin locks.
	- OS scheduler must also use spin locks, because it cannot put itself to sleep.

- <span id="page-24-0"></span>**[Background](#page-3-0)**
- [Naive synchronization problems](#page-7-0)
	- [Non-atomic data manipulation](#page-8-0)
	- **[Unwanted compiler optimizations](#page-13-0)**
	- [Reordering at hardware level](#page-16-0)
	- **[Deadlock](#page-20-0)**
	- **[Busy waiting \(spinning\)](#page-22-0)**
- 3 [Real-world synchronization \(locking\)](#page-24-0)
	- [Kernel semaphores](#page-26-0)
	- **[Futex](#page-28-0)**
	- [Cost of atomic operations and barriers](#page-32-0)
- [Read-mostly workload](#page-38-0)
- 5 [Read-Copy-Update \(RCU\)](#page-45-0)
	- [RCU implementations](#page-56-0)
- **[Conclusion](#page-65-0)**

## **Mutex**

- **Most-common synchronization primitive**
- Simple API (lock/unlock)
- Can be implemented in different ways
	- Kernel semaphore
	- **Futex**
	- ...
- All implementations (at least on multi-core systems) involve atomic instructions.
- Remember: Atomic instructions can be slow!
- Sleeping is implemented by interacting with the OS scheduler.

- <span id="page-26-0"></span>**[Background](#page-3-0)**
- [Naive synchronization problems](#page-7-0)
	- [Non-atomic data manipulation](#page-8-0)
	- **[Unwanted compiler optimizations](#page-13-0)**
	- [Reordering at hardware level](#page-16-0)
	- **[Deadlock](#page-20-0)**
	- **[Busy waiting \(spinning\)](#page-22-0)**
- 3 [Real-world synchronization \(locking\)](#page-24-0)
	- [Kernel semaphores](#page-26-0)
	- $\blacksquare$  [Futex](#page-28-0)
	- [Cost of atomic operations and barriers](#page-32-0)
- [Read-mostly workload](#page-38-0)
- 5 [Read-Copy-Update \(RCU\)](#page-45-0)
	- [RCU implementations](#page-56-0)
- **[Conclusion](#page-65-0)**

## Kernel semaphores

- **Lock (mutex) implementation inside the OS kernel**
- Each system call adds overhead ( $\approx$  100 clock cycles on modern HW)
- $\blacksquare$  It is preferable to use "fine-grain" locking, i.e. locks protect as little data as possible to prevent lock contention.
- If fine-grain locking is effective the lock is not contended and threads rarely have to sleep, but always pay the syscall overhead!
- That's not efficient the solution in Linux is called **futex**.

- <span id="page-28-0"></span>**[Background](#page-3-0)**
- [Naive synchronization problems](#page-7-0)
	- [Non-atomic data manipulation](#page-8-0)
	- **[Unwanted compiler optimizations](#page-13-0)**
	- [Reordering at hardware level](#page-16-0)
	- **[Deadlock](#page-20-0)**
	- **[Busy waiting \(spinning\)](#page-22-0)**
- 3 [Real-world synchronization \(locking\)](#page-24-0)
	- [Kernel semaphores](#page-26-0)
	- $\blacksquare$  [Futex](#page-28-0)
	- [Cost of atomic operations and barriers](#page-32-0)
- [Read-mostly workload](#page-38-0)
- 5 [Read-Copy-Update \(RCU\)](#page-45-0)
	- [RCU implementations](#page-56-0)
- **[Conclusion](#page-65-0)**

#### **Futex** Fast Userspace Mutex

- Uncontended mutex never goes to the kernel
- A futex consists of an atomic counter in user space memory and a wait queue in the kernel.
- $\blacksquare$  The counter is updated with atomic instructions (executed by user space  $code)$  cmpxchg(val, expct, new)  $\rightarrow$  prev
- futex wait() and futex wake() are system calls that are called only in case of contention, when sleeping is needed

```
class mutex {
public:
  mutex() : val (0) \{ \}void lock() {
    int c;
    if ((c = cmpxchg (val, 0, 1)) |= 0) {
      if (c | = 2)c = xch\sigma (val. 2):
      while (c \mid = 0) {
        futex wait (&val. 2):
        c = xche (val, 2);
      }
    }
  }
  void unlock() {
    if (atomic_dec (val) != 1) {
      val = 0:
      futex_wake (&val, 1);
    }
  }
private:
  int val;
};
U. Drepper, Futexes Are Tricky, 2011,
```
Online: <https://www.akkadia.org/drepper/futex.pdf> [feedback](https://gitlab.fel.cvut.cz/esw/esw.pages.fel.cvut.cz/-/issues/new?issue[title]=Lecture synchronization, slide 30 (Futex)&issue[description]=Insert your question/comment here.) 30 / 65

#### Futex uses

- **Futex is a primitive mechanism that can be used to implement the following higher-level** synchronization mechanisms:
	- **Mutexes**
	- **■** Semaphores
	- Conditional variables
	- $\blacksquare$  Thread barriers
	- $\blacksquare$  Read-write locks
- $\blacksquare$  Today, pthread mutex t in Linux is implemented via futex.
- **JVM**'s synchronization via Mark word and thin/fat locking is conceptually the same as futex (see next lectures about Java)

# Why are futexes tricky?

- What happens when a futex is shared between processes and one **process unexpectedly crashes**, when it has locked the mutex?
- **Deadlock!** The user space counter stays in the locked state, because the only one who can unlock it has crashed. Since the kernel is not aware about the locking operation (in the uncontended case), it cannot help here.
- **Linux solves this problem with so called "Robust futex"** implementation. The locations of futex counters are registered with the kernel at initialization time. When the process crashes, the kernel scans its user space memory for locked mutexes and unlocks them.

#### <span id="page-32-0"></span>**[Background](#page-3-0)**

- [Naive synchronization problems](#page-7-0)
	- [Non-atomic data manipulation](#page-8-0)
	- **[Unwanted compiler optimizations](#page-13-0)**
	- [Reordering at hardware level](#page-16-0)
	- **[Deadlock](#page-20-0)**
	- **[Busy waiting \(spinning\)](#page-22-0)**
- 3 [Real-world synchronization \(locking\)](#page-24-0)
	- [Kernel semaphores](#page-26-0)
	- $\blacksquare$  [Futex](#page-28-0)
	- [Cost of atomic operations and barriers](#page-32-0)
- [Read-mostly workload](#page-38-0)
- 5 [Read-Copy-Update \(RCU\)](#page-45-0)
	- [RCU implementations](#page-56-0)

#### **[Conclusion](#page-65-0)**

System with 4 sockets, each with 4 CPU cores

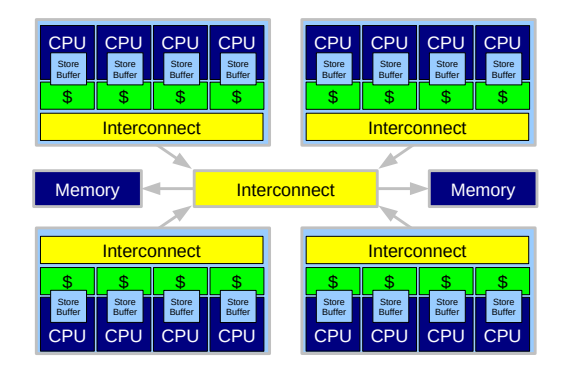

System with 4 sockets, each with 4 CPU cores

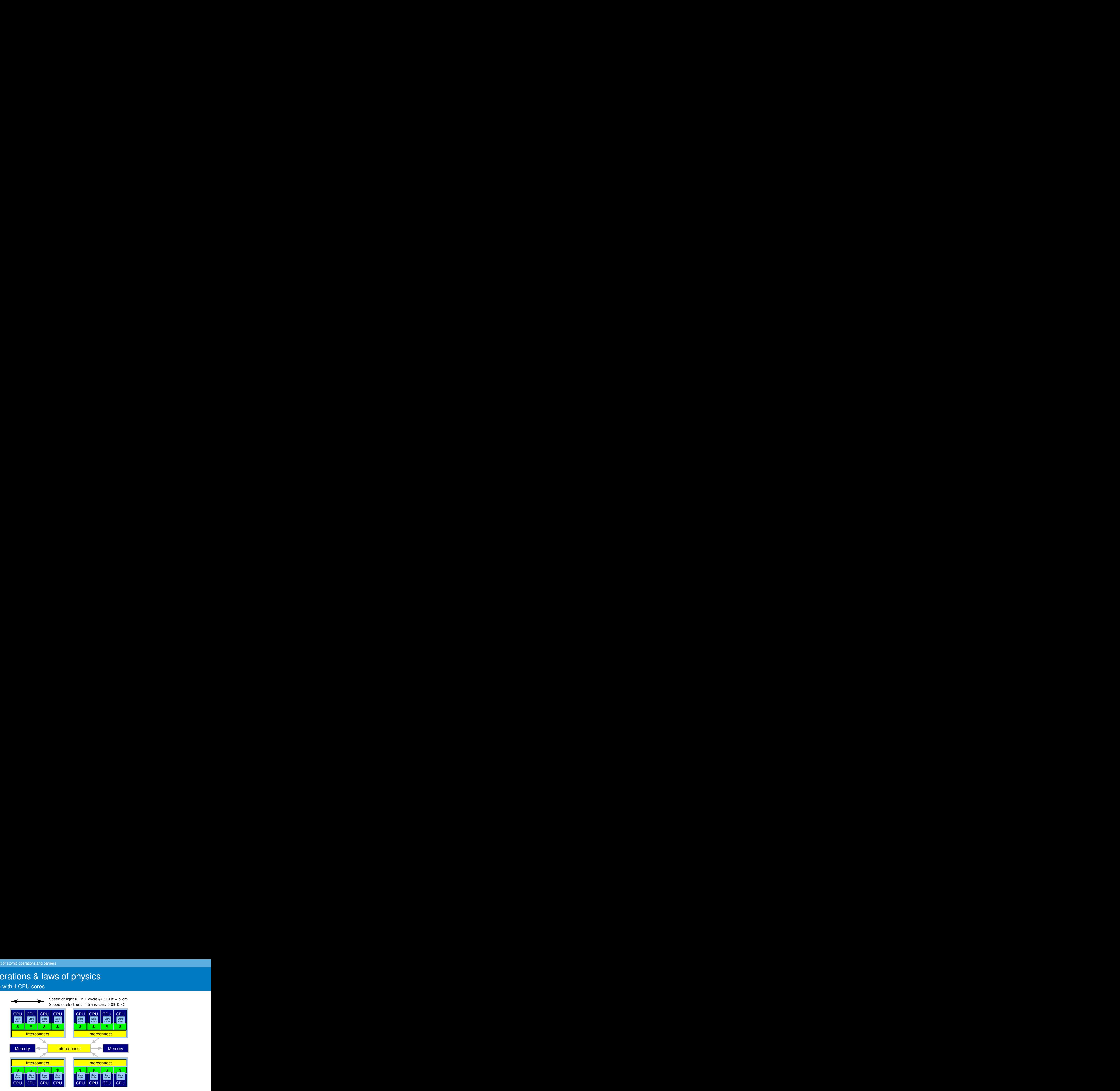

System with 4 sockets, each with 4 CPU cores

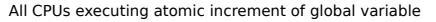

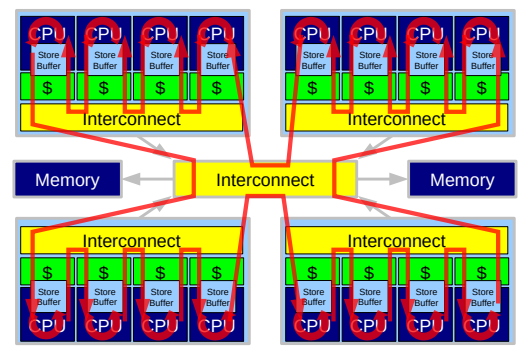

Every CPU experiences a cache miss, because other CPUs access the variable as well ⇒ Sequential execution

System with 4 sockets, each with 4 CPU cores

All CPUs executing atomic increment of per-cpu variable

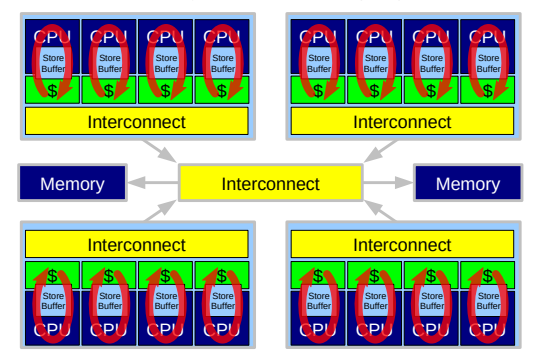

No cache miss  $\Rightarrow$  much faster & parallel

# Locking overhead

Classical locks are typically implemented with atomic instructions and ensure that lock manipulation is not reordered with critical section content.

```
pthread_mutex_lock(mutex);
x++;
pthread_mutex_unlock(mutex);
```
- Uncontended case: during  $lock()$ , mutex is not in the cache, during unlock() it is
- Contended case: mutex is not in the cache even during unlock, because there is (probably) another CPU trying to lock the mutex and thus "stealing" the lock from mutex-owner's cache

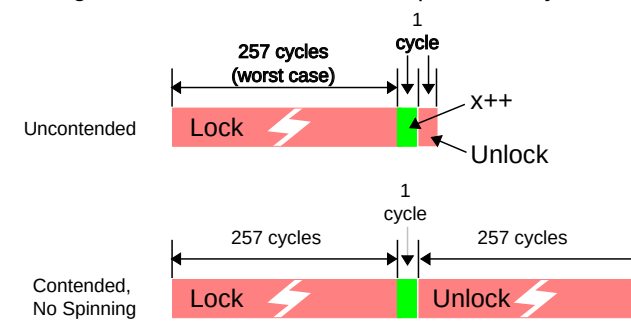

#### Single-instruction critical sections protected by a lock

#### <span id="page-38-0"></span>**[Background](#page-3-0)**

- [Naive synchronization problems](#page-7-0)
	- [Non-atomic data manipulation](#page-8-0)
	- **[Unwanted compiler optimizations](#page-13-0)**
	- [Reordering at hardware level](#page-16-0)
	- **[Deadlock](#page-20-0)**
	- **[Busy waiting \(spinning\)](#page-22-0)**
- **3** [Real-world synchronization \(locking\)](#page-24-0)
	- [Kernel semaphores](#page-26-0)
	- $F$ utex
	- [Cost of atomic operations and barriers](#page-32-0)
- 4 [Read-mostly workload](#page-38-0)
- 5 [Read-Copy-Update \(RCU\)](#page-45-0)
	- [RCU implementations](#page-56-0)

#### **[Conclusion](#page-65-0)**

## The problem of mutex

Mutual exclusion in massively parallel **read-mostly workload**

- **1** Lock/unlock overhead
- 2 Dead time during updates

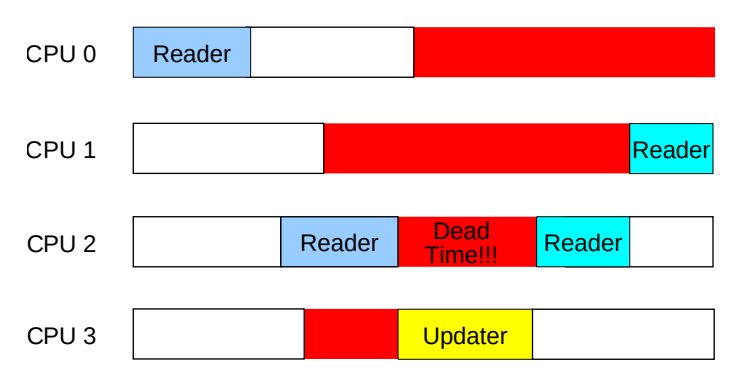

## Read-mostly workload

- Many real-world workloads are "read-mostly"
- $\blacksquare$  Caching Most users only read the data. The cache is updated only from time to time (new article is published, etc.)
	- Web site cache (template rendering)
	- Content delivery network (CDN)
	- $\blacksquare$  File system access
	- Domain Name System (DNS)
	- …
- Maintaining consistency while updating synchronization between readers and updaters (writers)

### Read-Write lock

- Classical solution read-write lock
- Multiple readers can read simultaneously
- Update blocks all readers  $\vert \cdot \vert$

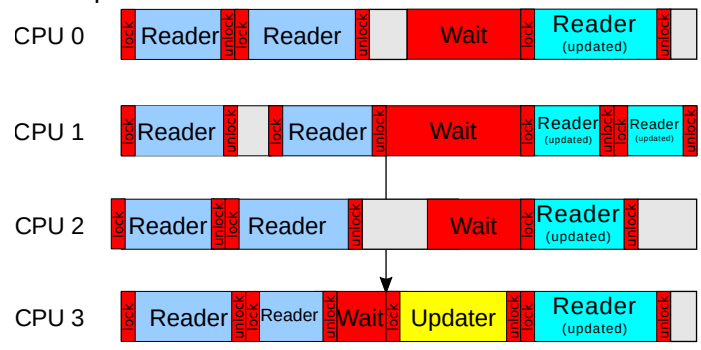

- Can be implemented on top of mutex(es)
- Scales badly due to atomic instructions in lock/unlock.

[feedback](https://gitlab.fel.cvut.cz/esw/esw.pages.fel.cvut.cz/-/issues/new?issue[title]=Lecture synchronization, slide 39 (Read-Write lock)&issue[description]=Insert your question/comment here.) 39 / 65

## Simple RW-lock implementation

Readers have priority over writers

```
struct rwlock {
  semaphore_t sem;
 mutex t readers lock;
  unsigned readers_active;
};
```

```
void write_lock(rwlock &rwl) {
  rwl.sem.wait();
}
```

```
void write_unlock(rwlock &rwl) {
 rwl.sem.post();
}
```

```
void read_lock(rwlock &rwl) {
  rwl.readers_lock.lock();
  rwl.readers_active++;
  if (rwl.readers active == 1)
    rwl.sem.wait();
  rwl.readers_lock.unlock();
}
```

```
void read_unlock(rwlock &rwl) {
  rwl.readers_lock.lock();
  rwl.readers_active--;
  if (rwl.readers active == 0)
    rwl.sem.post();
  rwl.readers_lock.unlock();
}
```
## Simple RW-lock implementation

Writers have priority over readers

```
struct rwlock {
 mutex_t lock;
 cond_t cond;
 unsigned rd_active;
 unsigned wr_waiting;
 bool wr_active;
};
void write_lock(rwlock &rwl) {
 rwl.lock.wait();
 rwl.wr_waiting++;
 while (rwl.rd active || rwl.wr active)
    cond wait(rwl.cond, rwl.lock);
 rwl.wr waiting--;
 rwl.wr_active = true;
 rwl.lock.unlock();
}
void write_unlock(rwlock &rwl) {
 rwl.lock.wait();
 rwl.wr active = false;
 cond_broadcast(rwl.cond);
```

```
rwl.lock.unlock();
feedback 41 / 65
```

```
void read_lock(rwlock &rwl) {
  rwl.lock.lock();
  while (rwl.wr waiting || rwl.wr active)
    cond wait(rwl.cond, rwl.lock);
  rwl.rd_active++;
  rwl.lock.unlock();
}
```

```
void read_unlock(rwlock &rwl) {
 rwl.lock.lock();
 rwl.rd_active--;
 if (rwl.rd active == 0)
   cond_broadcast(rwl.cond);
 rwl.lock.unlock();
}
```
## We want this

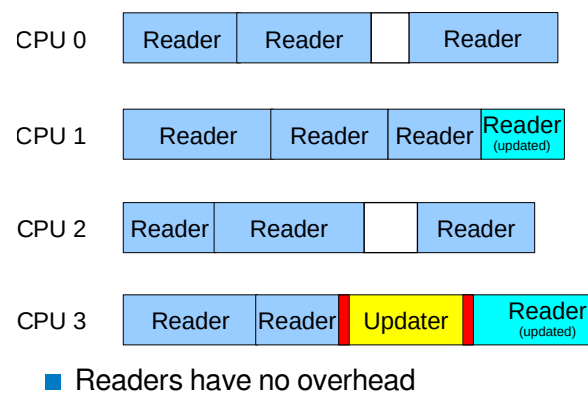

- **Updater does not block readers**
- Is that possible? Yes  $\vert \cdot \vert$
- For what cost? See next slides  $\Box$

#### <span id="page-45-0"></span>**[Background](#page-3-0)**

- [Naive synchronization problems](#page-7-0)
	- [Non-atomic data manipulation](#page-8-0)
	- **[Unwanted compiler optimizations](#page-13-0)**
	- [Reordering at hardware level](#page-16-0)
	- **[Deadlock](#page-20-0)**
	- **[Busy waiting \(spinning\)](#page-22-0)**
- **3** [Real-world synchronization \(locking\)](#page-24-0)
	- [Kernel semaphores](#page-26-0)
	- $F$ utex
	- [Cost of atomic operations and barriers](#page-32-0)
	- [Read-mostly workload](#page-38-0)
- 5 [Read-Copy-Update \(RCU\)](#page-45-0)
	- [RCU implementations](#page-56-0)

#### **[Conclusion](#page-65-0)**

## Read-side scalability of synchronization primitives

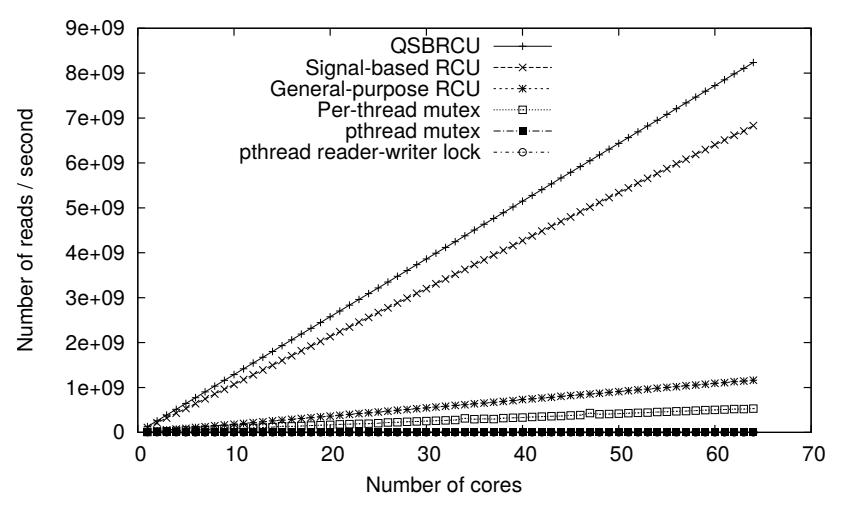

- $\blacksquare$  RCU is scalable typically it scales almost linearly up to hundreds or thousands of CPUs
	- $\blacksquare$  This is possible due to RCU not using atomic instructions on the read side.
	- **Atomic instructions are** not needed because no two threads write to the same variable.
- **Locking does not scale** (see next slide)

## Locking scalability

#### ■ Zoomed in version of the previous graph

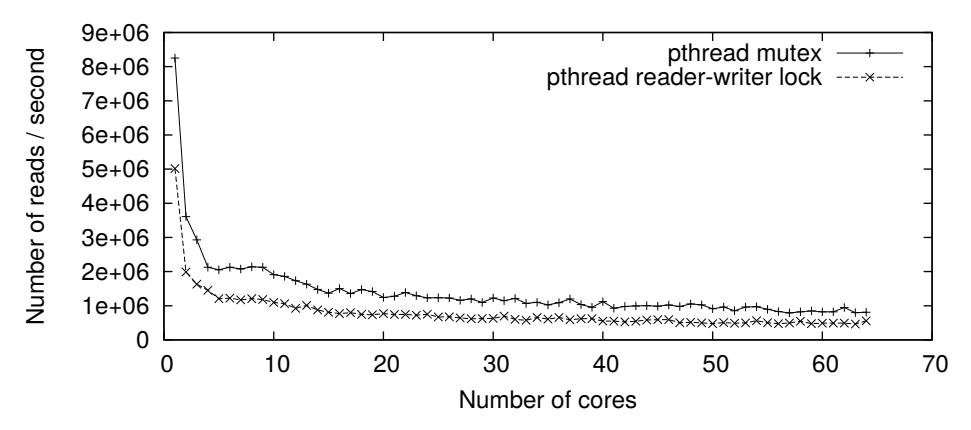

## Updating an RCU-protected list

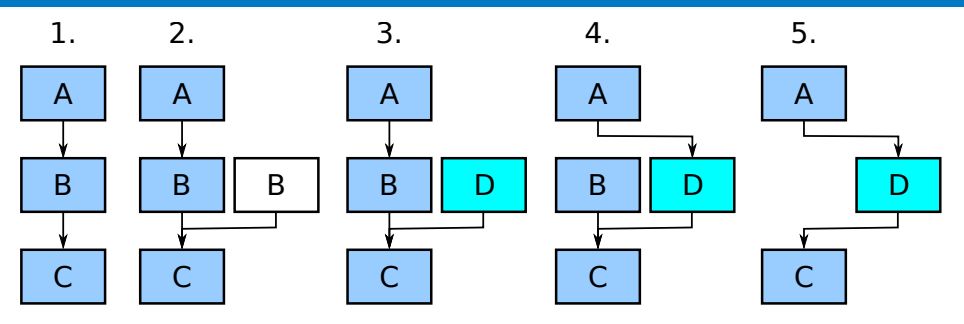

- **Original list**
- 2 Copy B
- **3** Update B to D
- 4 Make the updated element visible to readers
- 5 Wait after all readers stop accessing B and free it
- Steps 1–4 are trivial, making step 5 efficient is why RCU is needed!
- RCU converts a scalability problem into a garbage collection problem.

## How does RCU know when no reader access old data?

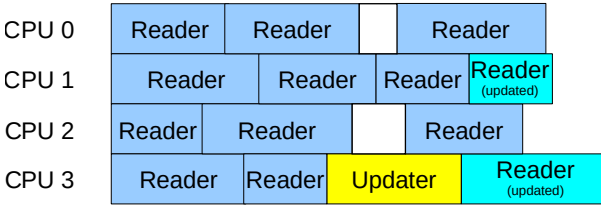

- **No explicit (and expensive) tracking** of each reader (e.g. no reference counting, no locking in readers)
- RCU uses **indirect** way of determining the end of all read-side sections
- In certain implementations (QSBR) read-side has zero overhead

## Main mechanisms of RCU

#### 1 Publishing of updates  $(3\rightarrow4)$

- **Ensure that updated data reach memory before the updated pointer**
- Implemented via compiler and memory barriers (no atom. inst.)  $(in$  rcu assign pointer())
- 2 Accessing new versions of data (how readers traverse the list)
	- **Ensure that we see all the updates made before publishing**
	- $\blacksquare$  Compiler and memory barrier in rcu\_dereference()
- **3** Waiting for all readers to finish
	- **The tricky part!**  $\Rightarrow$  synchronize rcu()

## Note: RCU and Java

- Does it makes sense to use RCU in Java? m.
- No, because JVM decides when to free objects by using a tracing garbage collector. Garbage collectors have much higher overhead than RCU (stop-the-world, marking overhead, ...).

## RCU concepts and API

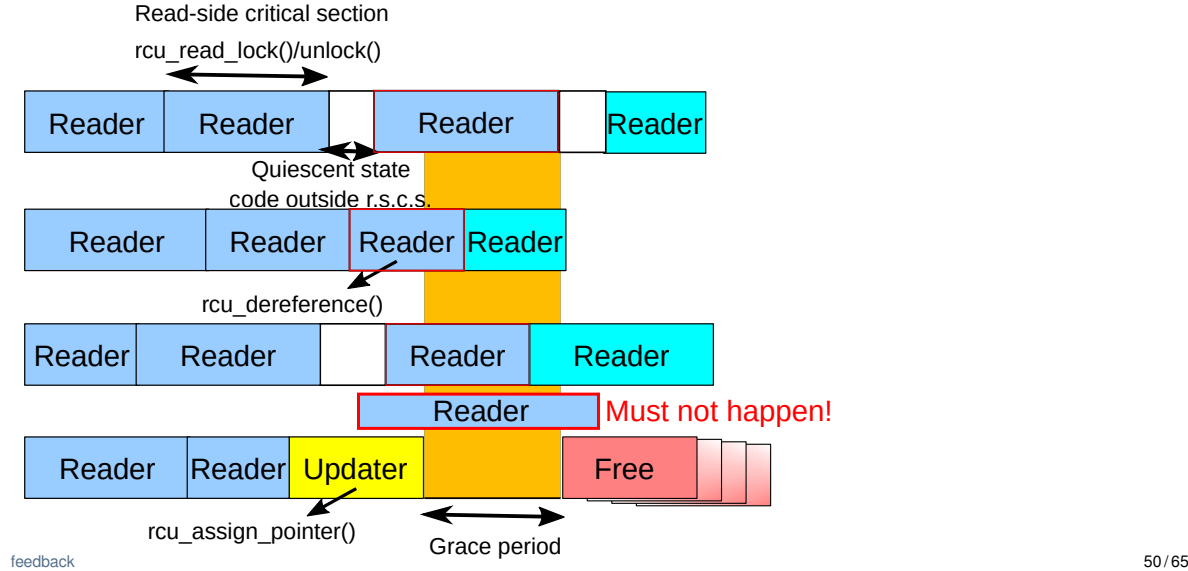

```
rcu_read_lock(); /* Start critical section. */
p = rcu dereference(cptr);
/* *p guaranteed to exist. */
do something with(p);
rcu_read_unlock(); /* End critical section. */
/* From now on, *p might be freed by an updater!!! */
```
- rcu\_read\_lock()/unlock() and rcu\_dereference() are cheap, sometimes empty functions (nop).
- Updaters are more heavy-weight.

# Pitfalls in read-side access (without RCU)

See [PerfBook, 15.3.2]

#### Instead of:

 $p = rcu$  dereference(cptr):

#### Example

```
1 data_t *p = cptr;
```

```
2 use(p->field1);
```

```
3 use(p->field2);
```

```
4 ...
```

```
5 data_t *p = cptr;
```

```
6 use(p->field1);
```

```
7 use(p->field2);
```
- 1 On DEC Alpha, line 1 can be executed after line 2.
- 2 Compiler can omit the load at line 5 and use the value from line 1.
- **3** Compiler can load cptr multiple times e.g. cptr can be reloaded between lines 2 and 3. If \*cptr changes its value, lines 2 and 3 will use different value of p.

## **Using RCU** Updater

```
pthread mutex lock(&updater lock);
old p = cptr;*new_p = *old_p; // copy if needed
new p\rightarrow \ldots = ...;
rcu_assign_pointer(cptr, new_p); // update
pthread mutex unlock(&updater lock);
synchronize rcu(); \frac{1}{2} wait for grace period end
free(old p);
```
- Updater can use locks, because we deal with read-mostly workload, where updates are infrequent.
- Locks are not needed if there is just one updater
- Note: synchronize\_rcu() can be replaced with non-blocking call\_rcu(), which calls a callback after the grace period end

- <span id="page-56-0"></span>**[Background](#page-3-0)**
- [Naive synchronization problems](#page-7-0)
	- [Non-atomic data manipulation](#page-8-0)
	- **[Unwanted compiler optimizations](#page-13-0)**
	- [Reordering at hardware level](#page-16-0)
	- **[Deadlock](#page-20-0)**
	- **[Busy waiting \(spinning\)](#page-22-0)**
- 3 [Real-world synchronization \(locking\)](#page-24-0)
	- [Kernel semaphores](#page-26-0)
	- $\blacksquare$  [Futex](#page-28-0)
	- [Cost of atomic operations and barriers](#page-32-0)
- [Read-mostly workload](#page-38-0)
- 5 [Read-Copy-Update \(RCU\)](#page-45-0)
	- [RCU implementations](#page-56-0)

#### **[Conclusion](#page-65-0)**

## How does it work?

#### **Many implementations possible**

- RCU is popular due to its use in the Linux kernel, which contains several implementations applicable to different Linux configurations (e.g. preemptible vs non-preemptible kernel).
- $\blacksquare$  The following describes user space RCU implementations, which use different mechanisms from the Linux kernel.
- Trade-off between read-side overhead and constraints of application structure
- We will look at the following implementations:
	- Quiescent-state based reclamation (QSBR)
	- General-purpose
- See <https://www.efficios.com/pub/rcu/urcu-supp.pdf>, Appendix D for more implementations and details.

### Quiescent-state based reclamation (QSBR) example

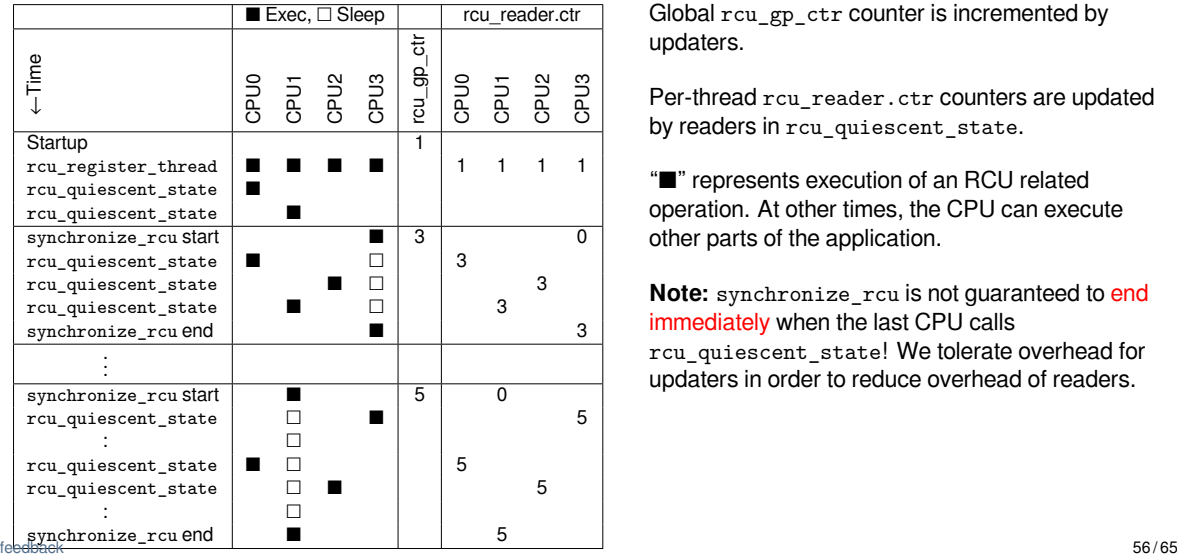

Global rcu gp\_ctr counter is incremented by updaters.

Per-thread rcu\_reader.ctr counters are updated by readers in rcu\_quiescent\_state.

"■" represents execution of an RCU related operation. At other times, the CPU can execute other parts of the application.

Note: synchronize rcu is not guaranteed to end immediately when the last CPU calls rcu\_quiescent\_state! We tolerate overhead for updaters in order to reduce overhead of readers.

## Quiescent-state based reclamation (QSBR)

#### *// Protects registry from concurrent accesses*

pthread mutex  $t$  rcu gp lock = PTHREAD\_MUTEX\_INITIALIZER:

```
LIST_HEAD(registry);
```

```
struct rcu_reader {
  // bit 0 = online, bits 1-63 = counter
  unsigned long ctr;
  struct list_head node;
  pthread_t tid;
};
```

```
// per-thread variable
struct rcu_reader __thread rcu_reader;
```

```
void rcu_register_thread(void) {
 rcu_reader.tid = pthread_self();
 mutex_lock(&rcu_gp_lock);
 list_add(&rcu_reader.node, &registry);
 mutex_unlock(&rcu_gp_lock);
 rcu_thread_online();
}
void rcu_unregister_thread(void) {
 rcu_thread_offline();
 mutex_lock(&rcu_gp_lock);
 list_del(&rcu_reader.node);
 mutex_unlock(&rcu_gp_lock);
```
*#define RCU\_GP\_ONLINE 0x1 #define RCU\_GP\_CTR 0x2*

```
// global counter - note: not accessed with atomic instr.
unsigned long rcu_gp_ctr = RCU_GP_ONLINE;
```

```
static inline void rcu_read_lock(void) {}
static inline void rcu_read_unlock(void) {}
// Every thread must call this function periodically
// outside of read-side critical section.
// Note 1: There is no atomic instruction and barriers are
          cheaper than atomic instructions.
// Note 2: This is not called per read-side critical section
// only "from time to time" e.g. in the main program
           // loop.
static inline void rcu_quiescent_state(void) {
  smp_mb();
 STORE_SHARED(rcu_reader.ctr, LOAD_SHARED(rcu_gp_ctr));
 smp_mb();
}
```

```
// call before a blocking system call
static inline void rcu_thread_offline(void) {
```

```
smp_mb();
```

```
STORE_SHARED(rcu_reader.ctr, 0);
```
}

```
// call after return from a blocking system call
static inline void rcu_thread_online(void) {
  STORE_SHARED(rcu_reader.ctr, LOAD_SHARED(rcu_gp_ctr));
  smp_mb();
```
}

## Quiescent-state based reclamation (QSBR), cont.

#### synchronize  $rcu()$  – the tricky part!

```
// Updater will call these
void synchronize_rcu(void) {
  unsigned long was_online;
  was online = rcu reader.ctr;
  smpmb():
 if (was_online)
    STORE_SHARED(rcu_reader.ctr, 0);
  mutex_lock(&rcu_gp_lock);
  update_counter_and_wait():
  mutex_unlock(&rcu_gp_lock);
 if (was_online)
    STORE_SHARED(rcu_reader.ctr, LOAD_SHARED(rcu_gp_ctr));
  smp_mb();
}
static void update_counter_and_wait(void) {
  struct rcu_reader *index;
  STORE_SHARED(rcu_gp_ctr, rcu_gp_ctr + RCU_GP_CTR);
  barrier();
 list_for_each_entry(index, &registry, node) {
    while (rcu_gp_ongoing(&index->ctr))
      msleep(10);
  }
}
static inline int rcu_gp_ongoing(unsigned long *ctr)
{
  unsigned long v;
  v = LOAD SHARED(*ctr);
  return v \& k (v := rcu gp ctr);
```
#### Properties:

- Threads must call rcu\_quiescent\_state() from time to time (e.g. in the main event loop).
- Threads must call rcu\_threads\_off/online around blocking calls (e.g. epoll wait()).
	- **Otherwise, grace period can never end.**
- Grace periods are not shared
- **■** Long waiting  $\Rightarrow$  higher memory consumption
- Works only on 64-bit architectures the counter must not overflow

## General-purpose RCU

```
// bit 16 = 1-bit phase counter
#define RCU_GP_CTR_PHASE 0x10000
// bits 0-15 = 16-bit nesting counter
#define RCU_NEST_MASK 0x0ffff
#define RCU_NEST_COUNT 0x1
```

```
unsigned long rcu_gp_ctr = RCU_NEST_COUNT;
```

```
static inline void rcu_read_lock(void)
{
 unsigned long tmp;
 tmp = rcu reader.ctr;
 if (!(tmp & RCU_NEST_MASK)) {
   STORE_SHARED(rcu_reader.ctr, LOAD_SHARED(rcu_gp_ctr));
   smp_mb(); // memory barrier (fence) instr.
 } else {
   // Nested critical section does not need a barrier
   STORE_SHARED(rcu_reader.ctr, tmp + RCU_NEST_COUNT);
 }
}
static inline void rcu_read_unlock(void)
{
 smp_mb(); // memory barrier instr.
 STORE_SHARED(rcu_reader.ctr, rcu_reader.ctr - RCU_NEST_COUNT);
}
feedback 59 / 65
```
#### Properties:

- Does not restrict application structure
	- No need to call
		- rcu\_quiescent\_state
	- No need to call rcu\_thread\_(on|off)line around blocking syscalls
- No counter-overflow problem (different mechanism with only 1-bit counters)
- Higher read-side overhead: memory barrier (still less than typical locks, i.e., atomic instructions).
- Supports nesting of read-side critical sections

## General-purpose RCU, cont.

```
void synchronize_rcu(void)
{
 // Grace period has two phases
 smp_mb(); // memory barrier instr.
 mutex_lock(&rcu_gp_lock);
 update_counter_and_wait(); // phase 1
 barrier(); // compiler barrier
 update_counter_and_wait();
 mutex_unlock(&rcu_gp_lock); // phase 2
 smp_mb(); // memory barrier instr.
}
static void update_counter_and_wait(void)
{
 struct rcu_reader *index;
 STORE_SHARED(rcu_gp_ctr, rcu_gp_ctr \hat{ } RCU_GP_CTR_PHASE); // flip the counter bit (\hat{ } = XOR)
 barrier(); // compiler barrier
 list for each entry(index, &registry, node) {
    while (rcu_gp_ongoing(&index->ctr))
     msleep(10);
 }
}
static inline int rcu_gp_ongoing(unsigned long *ctr)
{
 unsigned long v;
 v = LOAD_SHARED(*ctr);
 // GP phase ongoing = nesting counter > 0 and global (1-bit) counter != local counter
 // => GP phase ends when nesting counter == 0 (quiescent state) or global (1-bit) counter == local counter
 return (v & RCU_NEST_MASK) > 0 && ((v \hat{r} rcu_gp_ctr) & RCU_GP_CTR_PHASE);
}
```

```
feedback 60 / 65
```
## General-purpose RCU example

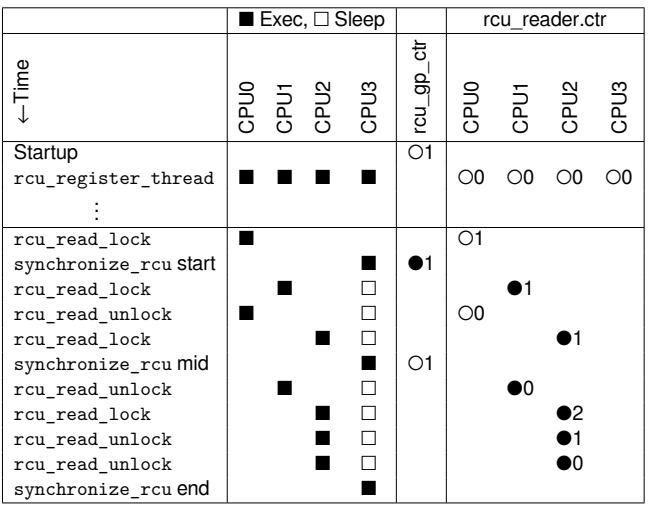

○0=0x00000  $O1 = 0x00001$ ○2=0x00002  $\bigcirc$ =0x10000  $•1 = 0 \times 10001$  $Q=0x10002$ 

Why is not a single phase sufficient?

Synchronization would fail in one corner case (see the details at page 7 of URCU pap[er supplemen](https://www.efficios.com/pub/rcu/urcu-supp.pdf)tal material).

#### Update benchmarks

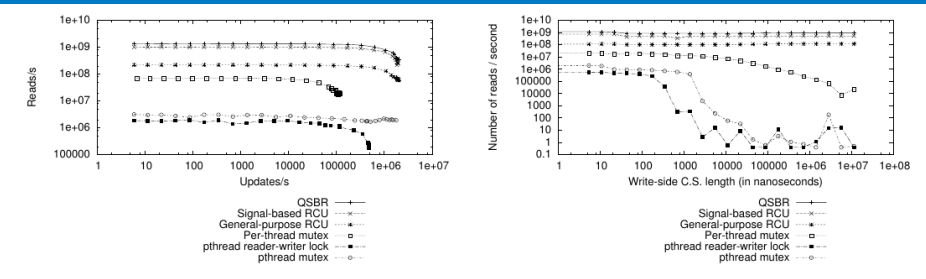

Fig. 9. Update Overhead, 8-core Intel Xeon, Logarithmic Scale

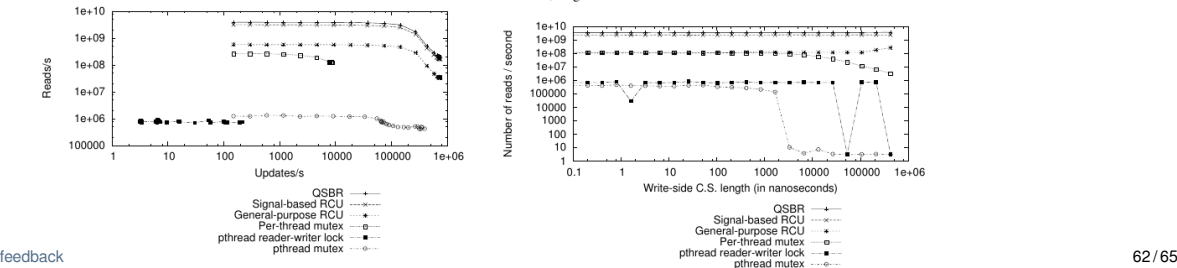

Fig. 11. Impact of Update-Side Critical Section Length on Read-Side, 8-core Intel Xeon, Logarithmic Scale

#### <span id="page-65-0"></span>**[Background](#page-3-0)**

#### [Naive synchronization problems](#page-7-0)

- [Non-atomic data manipulation](#page-8-0)
- **[Unwanted compiler optimizations](#page-13-0)**
- [Reordering at hardware level](#page-16-0)
- **[Deadlock](#page-20-0)**
- **[Busy waiting \(spinning\)](#page-22-0)**
- 3 [Real-world synchronization \(locking\)](#page-24-0)
	- [Kernel semaphores](#page-26-0)
	- $F$ utex
	- [Cost of atomic operations and barriers](#page-32-0)
- [Read-mostly workload](#page-38-0)
- 5 [Read-Copy-Update \(RCU\)](#page-45-0)
	- [RCU implementations](#page-56-0)

## 6 [Conclusion](#page-65-0)

## **Conclusion**

- RCU is a scalable synchronization mechanism for hundreds/thousands of CPUs and read-mostly workload
- We have seen an RCU-based implementation of single-linked list, but many other common data structures can be implemented in an RCU-compatible way

#### **References**

**F** [\[PerfBook\] Paul E. McKenney et al.: Is Parallel Programming Hard, And, If S](https://mirrors.edge.kernel.org/pub/linux/kernel/people/paulmck/perfbook/perfbook.html)o, What Can You Do About It?

https://mirrors.edge.kernel.org/pub/linux/kernel/people/paulmck/perfbook/perfbook.html

Desnoyers, Mathieu, McKenney, Paul. E., Stern, Alan S., Dagenais, Michel R. and Walpole, Jonathan,  $\blacksquare$ User-Level Implementations of Read-Copy Update. IEEE Transaction on Parallel and Distributed Systems, 23 (2): 375-382 (2012).

<https://www.efficios.com/publications>

(especially: <https://www.efficios.com/pub/rcu/urcu-main.pdf>, htt[ps://www.efficios.com/pub/rcu/urcu-supp.pdf](https://www.efficios.com/pub/rcu/urcu-supp.pdf))

Paul E. McKenney, What Is RCU? Guest Lecture for Technische Universität Dresden  $\blacksquare$ 

<http://www2.rdrop.com/users/paulmck/RCU/RCU.2014.05.18a.TU-Dresden.pdf>

Paolo Bonzini: An introduction to lockless algorithms http[s://lwn.net/Articles/844224/](https://lwn.net/Articles/844224/)  $\blacksquare$ 

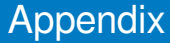

#### RCU is being proposed for inclusion into  $C_{++}$  standard:

<http://www.open-std.org/jtc1/sc22/wg21/docs/papers/2018/p1122r2.pdf>

RCU is patented by IBM, which freely licenses the patent to copy-left software. Userspace RCU library (copyleft – LGPL) can be used in proprietary code. Most patents already expired; patents for some implementations are still valid.

<https://lwn.net/Articles/777519/>

<https://www.google.com/search?q=RCU+patents>